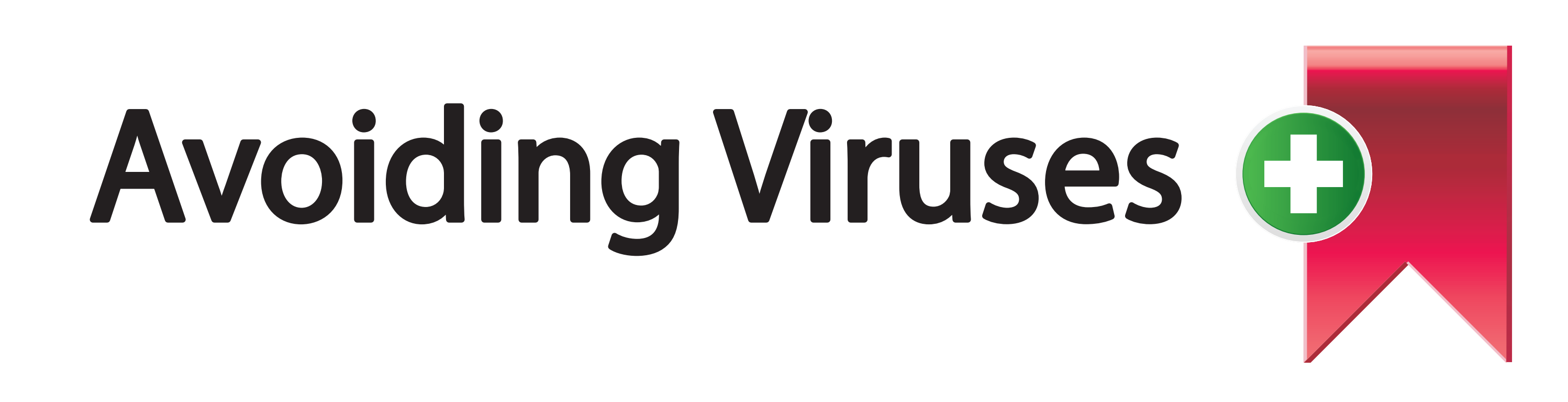

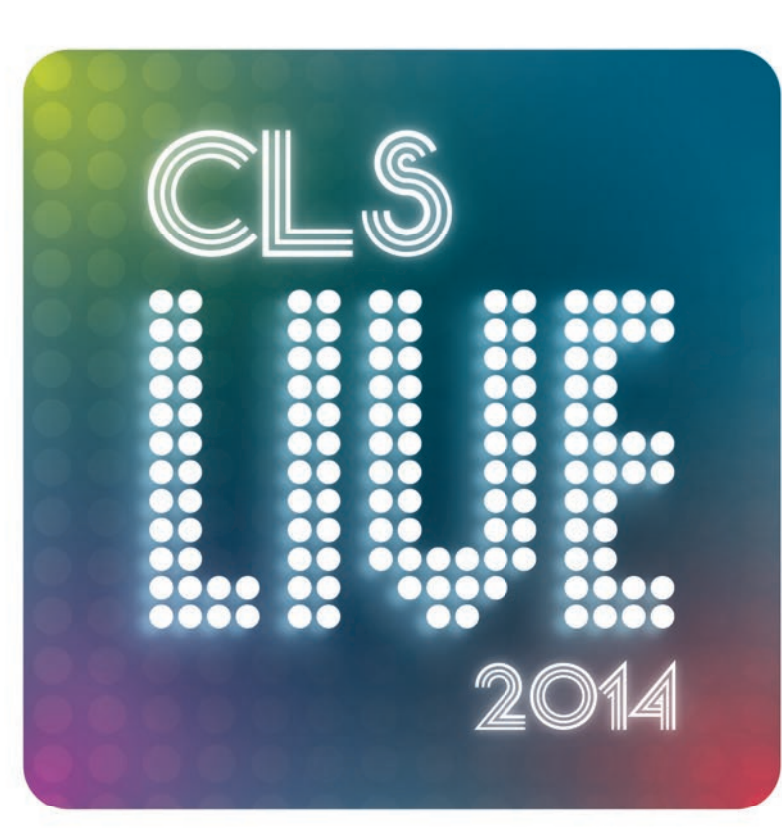

Always download software from the official developer's website (even sites like CNET can contain dangerous 'clones').

Don't run any downloaded files unless you can verify the source.

Do not download attachments from e-mails unless you can trust the sender.

Always double check who sent the e-mail before clicking on links that may ask you for sensitive information.

Place any suspicious e-mails in to your junk mail folder to prevent further attacks.

Ensure you enable your browser's popup/ad blocker to reduce the risk of clicking on fraudulent

Use a weblink scanner like WOT (https://www.mywot.com) browser add-on to scan links before you click on them.

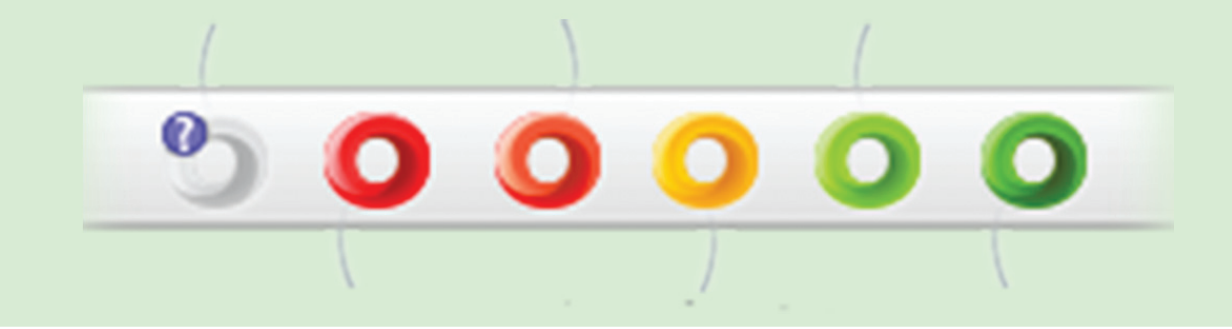

Try booting the computer/laptop in Safe Mode (see manufacturer's user guide for details on how to do this) and then download and install MBAM (Malwarebytes Anti-Malware https://www.malwarebytes.org).

links.

## MS Security Essentials Kaspersky

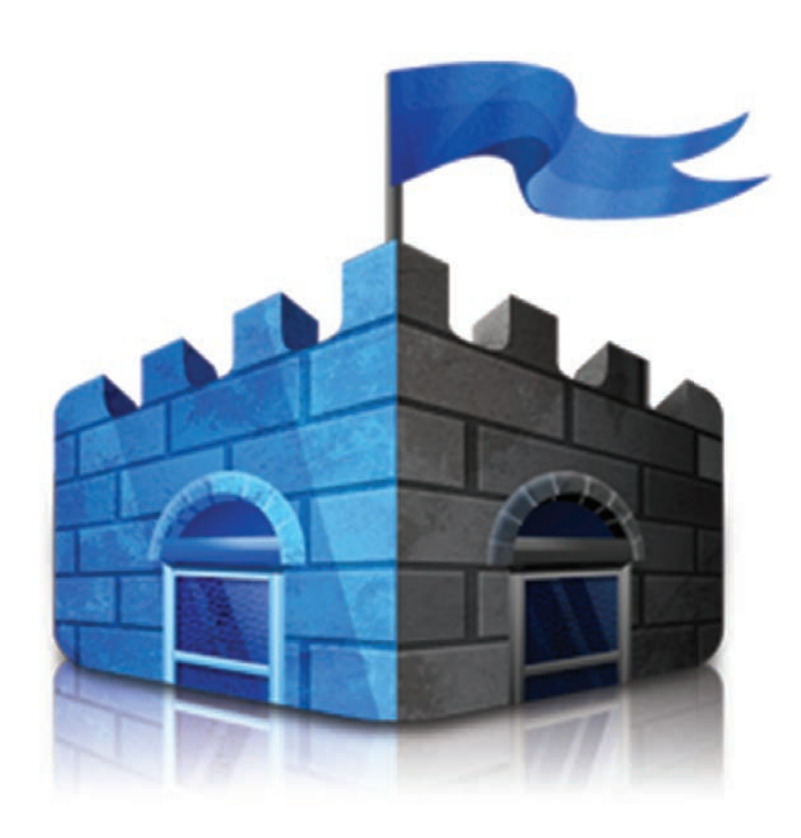

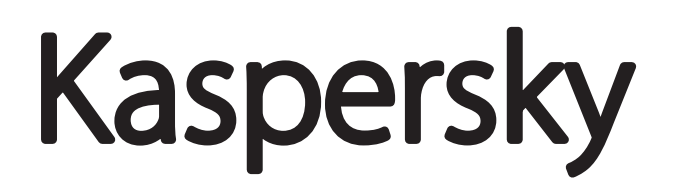

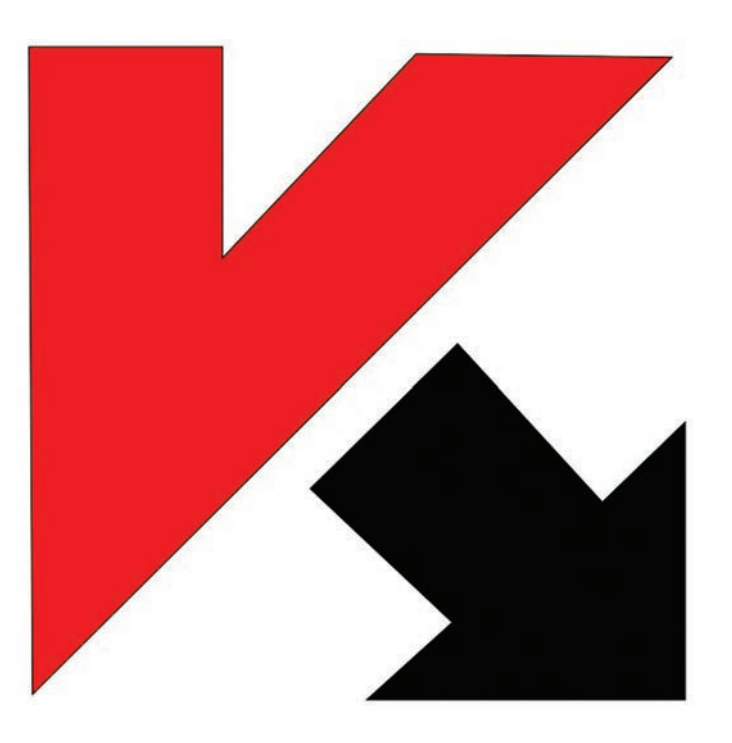

## If you suspect you have a virus:

MBAM is an on-demand scanner that, when fully updated, is capable of removing even the most recent technological threats. Leave this for a few hours to do a full system scan and then remove any threats found.

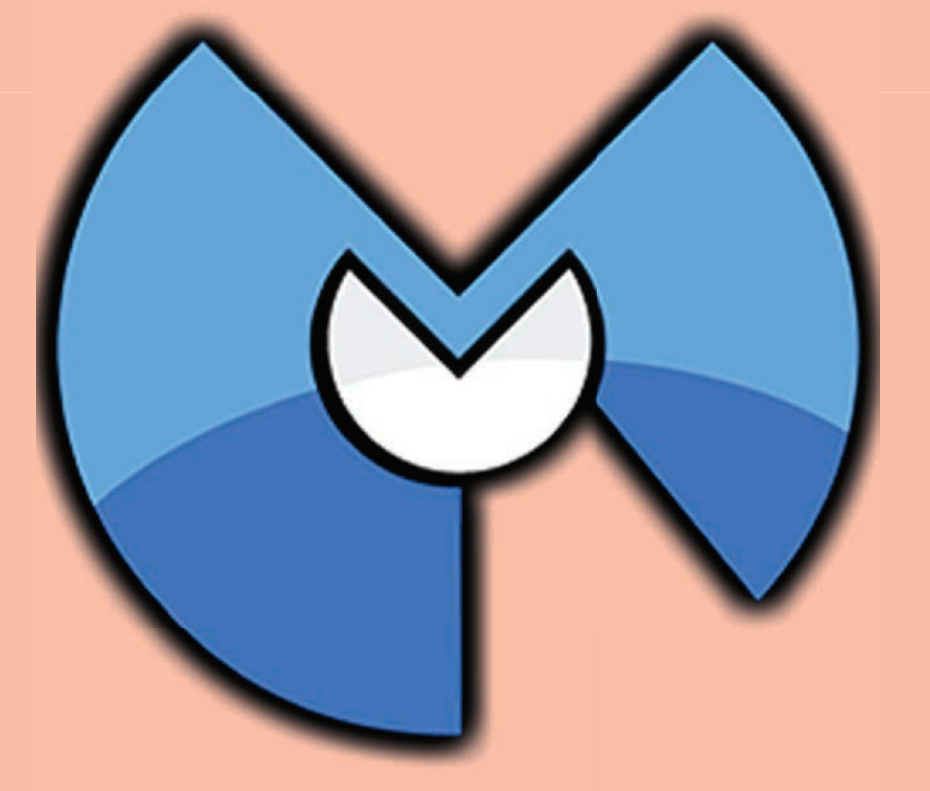

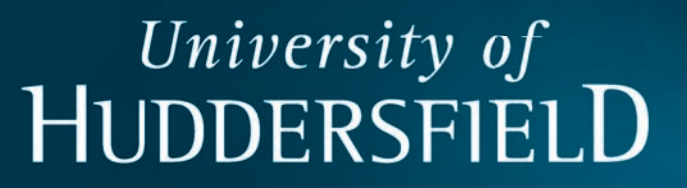

Some good free antivirus packages include:

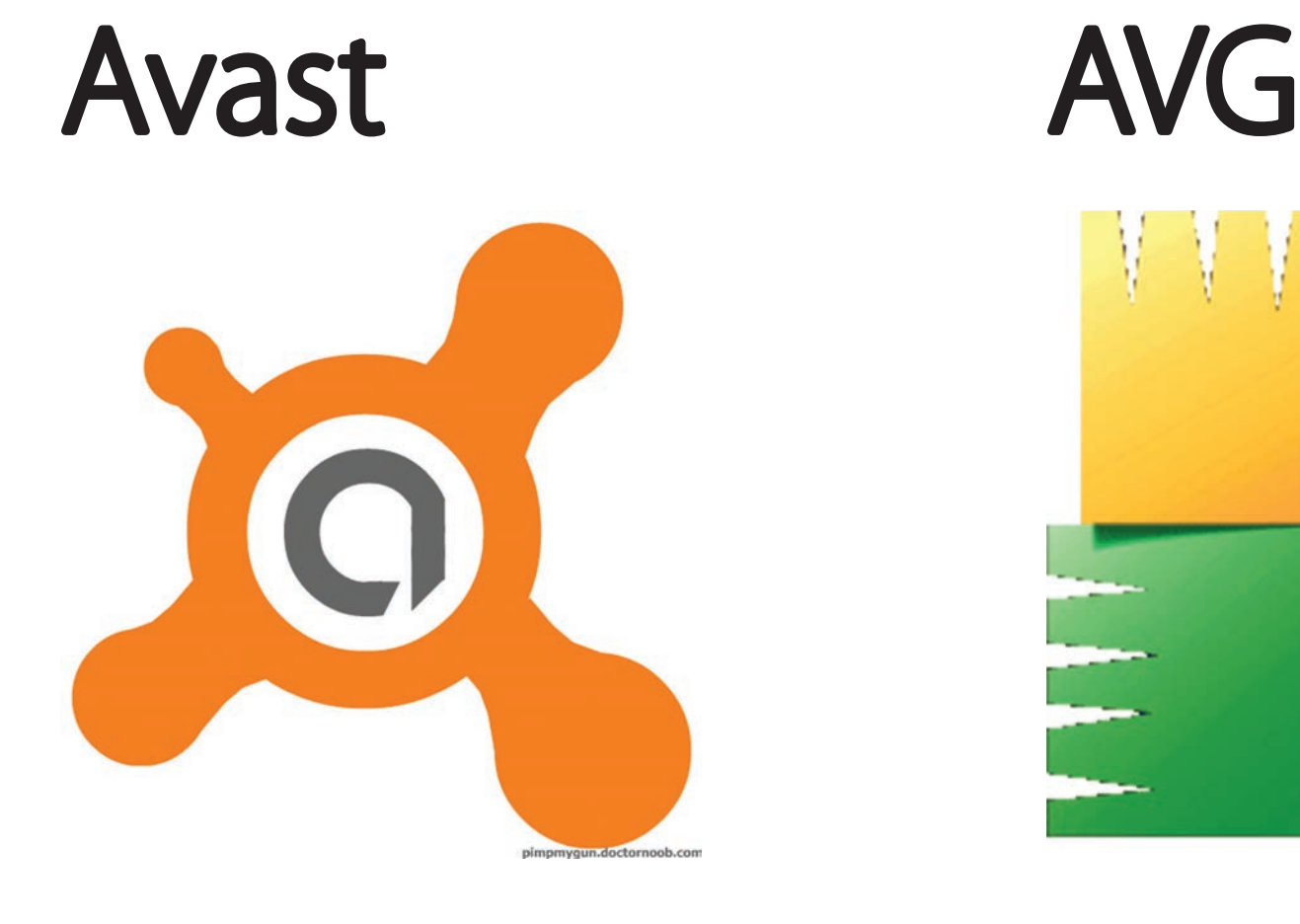

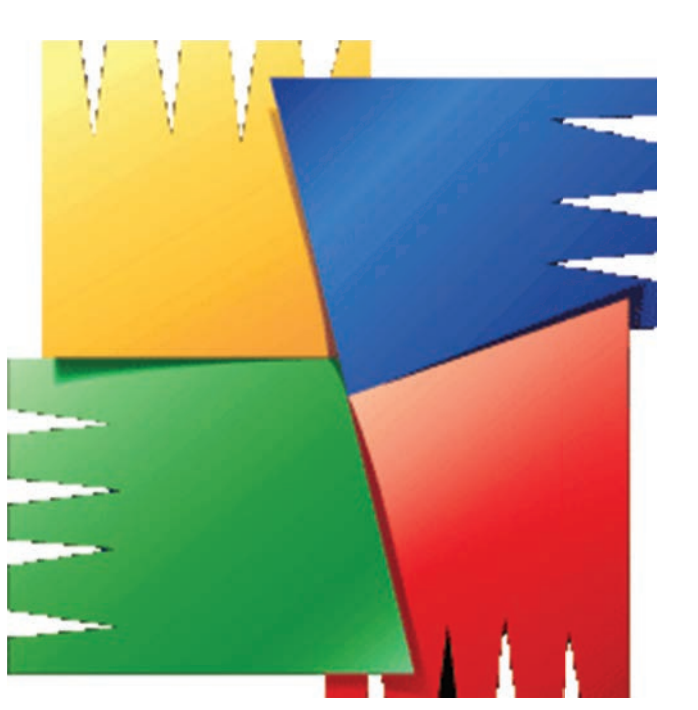